# 3ds Max Introduction

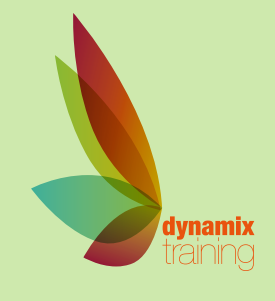

# Call: 01628 810 196 | jessica@dynamix-training.co.uk | www.dynamix-training.co.uk

3ds Max is used in a wide range of industries. It provides a comprehensive 3D modelling, animation and rendering solution to architects, interior designers and engineers. The gaming, film and television industries use the application to produce stunning 3D animations.

3ds Max Introduction training provides an ideal starter for users of 3ds Max from all industries and backgrounds.

This course is run on a bespoke basis, giving you the opportunity to tailor the course to your exact requirements. To provide a starting point, we'd recommend you use the suggested course outline as a guide only.

The course runs from 9.30 am to approximately 4.30 pm. Duration: 2 days.

#### **Introduction**

Understanding the 3D environment The 3ds Max user interface Command panels Other UI elements

#### **Getting started**

Setting preferences correctly View port navigation and configuration Object creation and selection Scene management

#### **Assembling Project Files**

Starting a project File linking Holding/fetching Merging files Importing/exporting

### **Basic modelling techniques**

Basic concepts Modelling with primitives Modifiers and transforms Reference coordinate systems and transform centres Cloning and grouping Polygon modelling tools

#### **Modelling**

Modelling with 30 geometry Spline theory

Working with splines Create 3D models from 2D objects Using shape modifiers Using lofts Creating multiple model concepts from one idea Polygon theory Creating and editing 3D polygon objects Using snaps and align tools for precision

#### **Materials and mapping**

The principles of materials and surfaces Introduction to the materials editor Different types of material Applying materials Using 20 maps Introduction to UVW mapping Editing UVW map coordinates Applying materials and maps

## **Lighting**

Introduction to direct lighting Creating 3 point and dome lighting rigs Shadows and shadow theory How to get the most from using shadows to adjusting their parameters Using sky light and light tracer for external scenes Colour light theory The daylight system

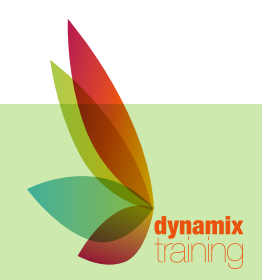

Our bespoke onsite courses run from 9:30am to 4:30pm with an hour for lunch. The trainer will arrive in time to check and help with your set up. If you need to amend these **3ds Max Introduction...** The state of the state of the state and we will work around version and we will work around version.

### **Cameras**

Physical camera Target and free camera parameters Camera paths

### **Rendering**

Review of the renderers available in 3dsMax: ART.Amold Review of popular third-party renderers: V-Ray. mental ray Render scene dialog Scene states Batch render

# **Animation**

General principles Working with key-frames Animating objects Working with the track view editor Animating an object with Autokey Understanding animation controllers Working with object hierarchies Animating bipeds

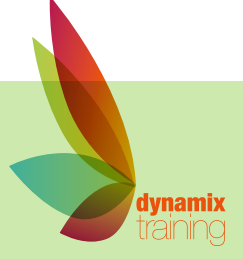